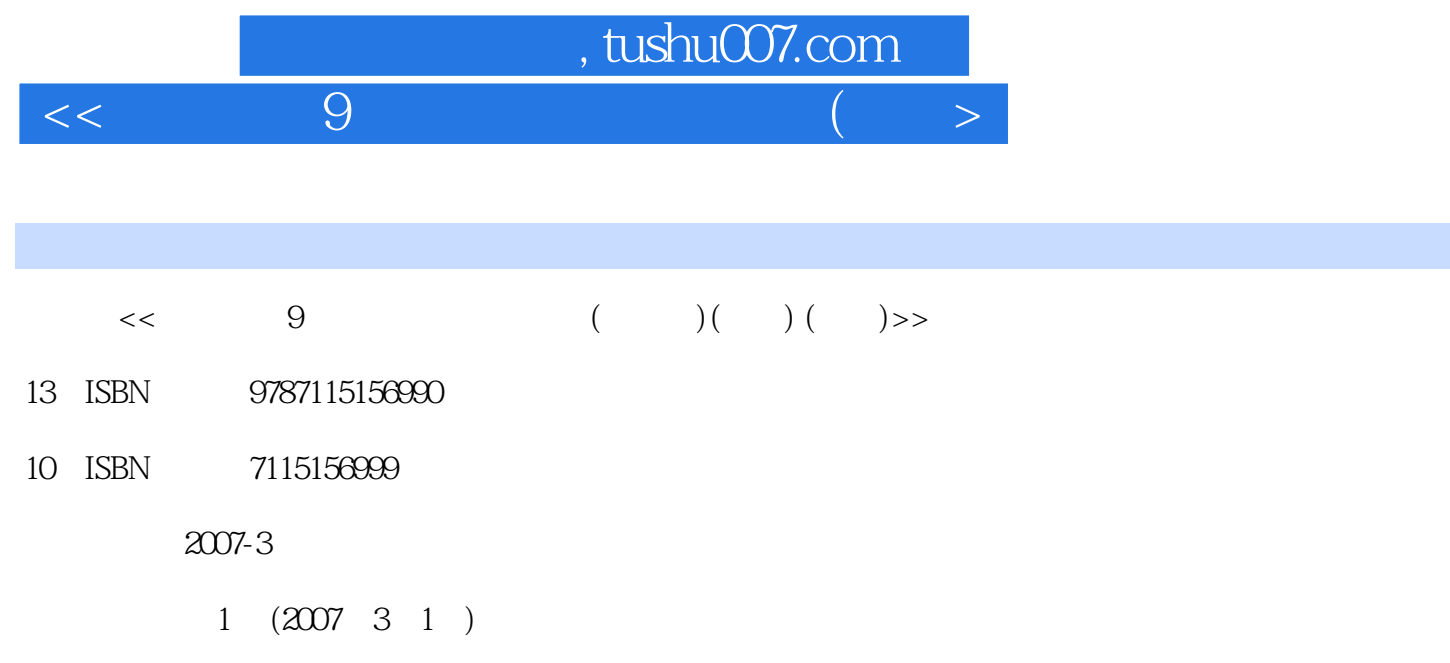

页数:290

字数:513000

extended by PDF and the PDF

更多资源请访问:http://www.tushu007.com

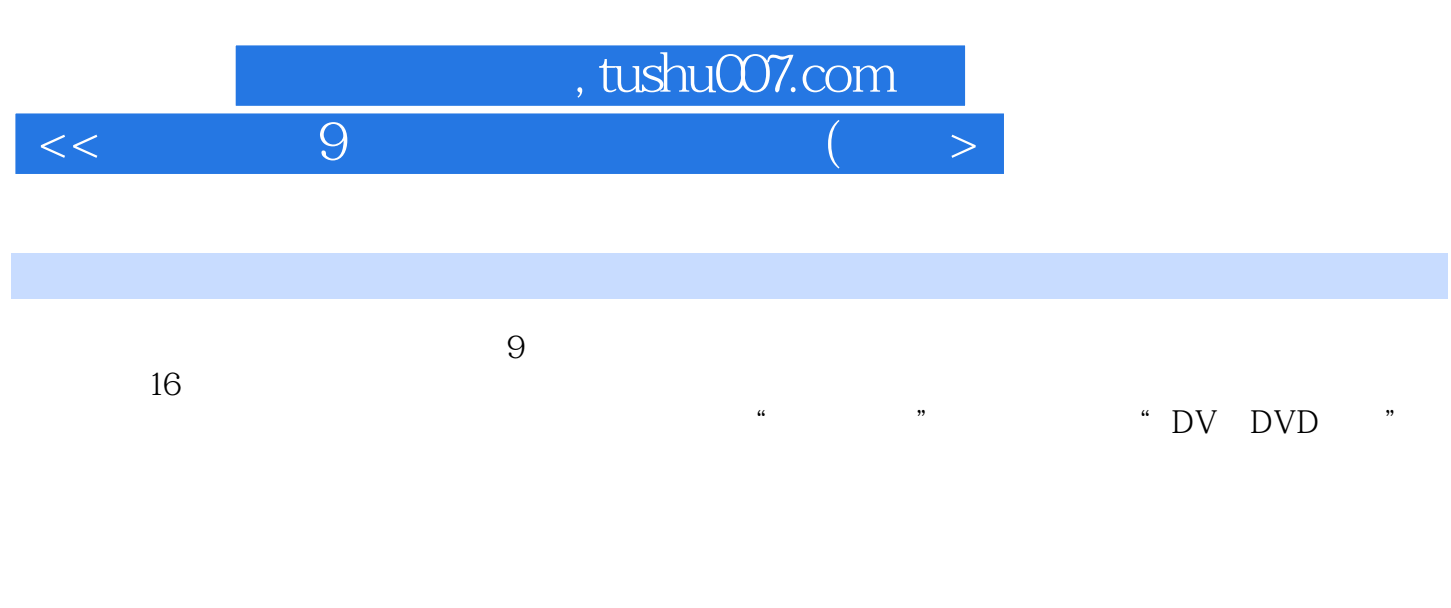

 $\overline{\text{DV}}$ 

## <<会声会影9中文版从入门到精通(精�>

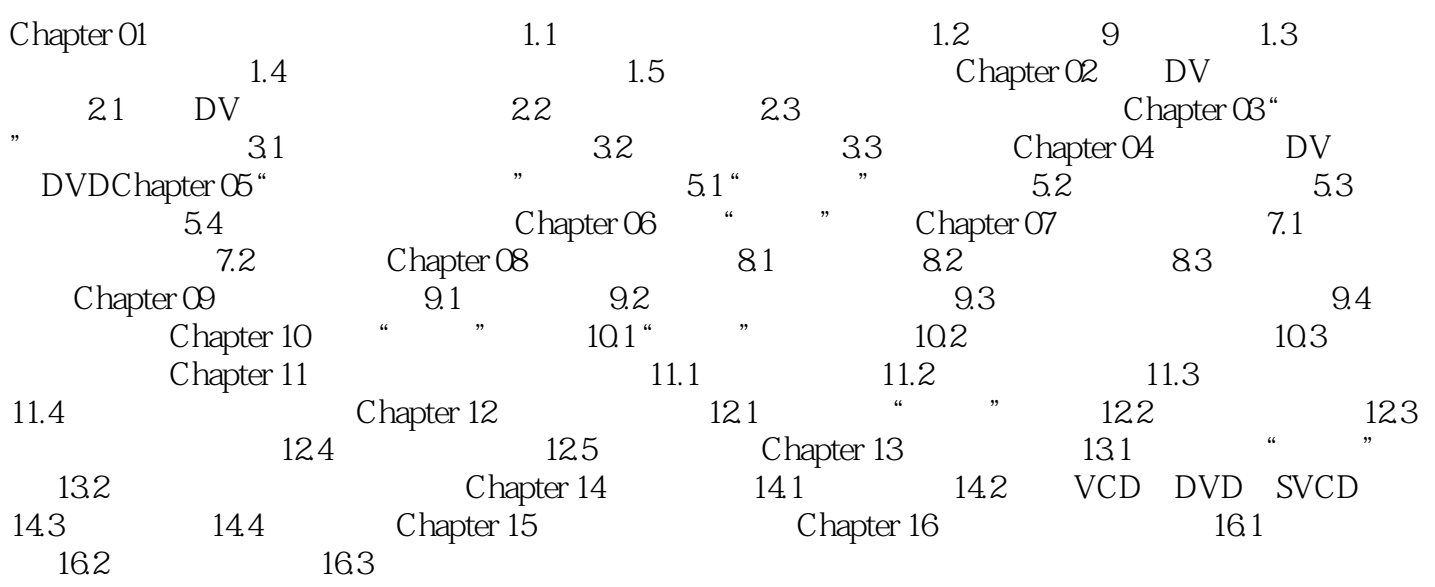

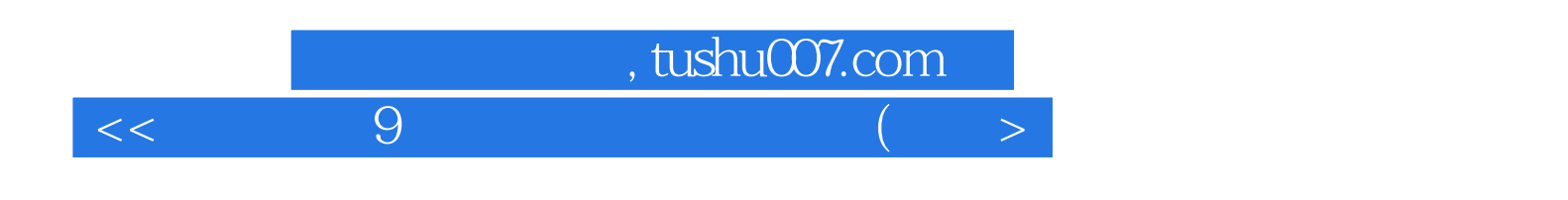

本站所提供下载的PDF图书仅提供预览和简介,请支持正版图书。

更多资源请访问:http://www.tushu007.com